How To Restore A Laptop [Computer](http://doc.inmanuals.com/get.php?q=How To Restore A Laptop Computer) >[>>>CLICK](http://doc.inmanuals.com/get.php?q=How To Restore A Laptop Computer) HERE<<<

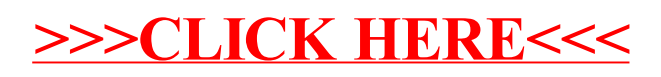